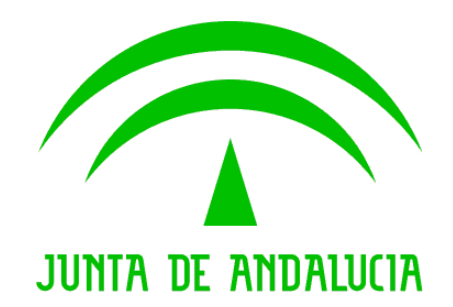

# **Consejería de Hacienda y Administración Pública**

# **Plataforma de Tramitación w@ndA 2.1.1**

**Notas de versión** 

 Versión: v01r00 Fecha: 21/06/2012

Queda prohibido cualquier tipo de explotación y, en particular, la reproducción, distribución, comunicación pública y/o transformación, total o parcial, por cualquier medio, de este documento sin el previo consentimiento expreso y por escrito de la Junta de Andalucía.

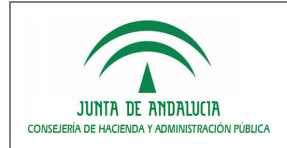

# HOJA DE CONTROL

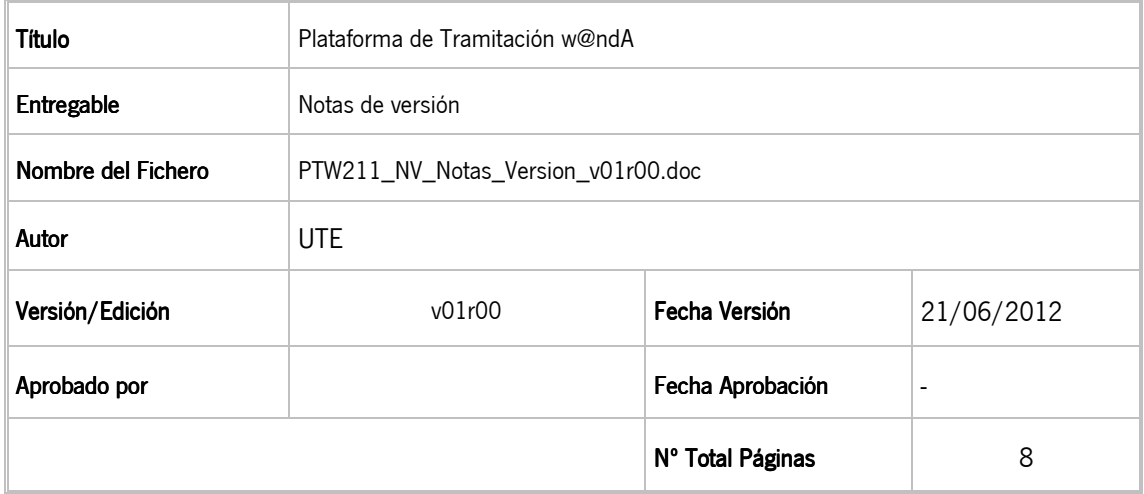

# REGISTRO DE CAMBIOS

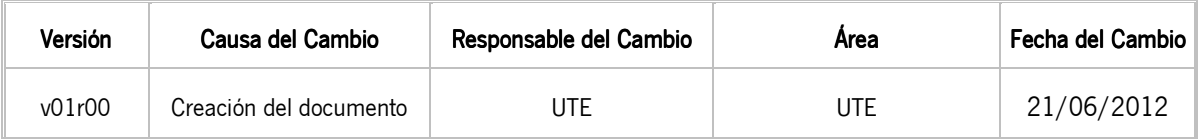

# CONTROL DE DISTRIBUCIÓN

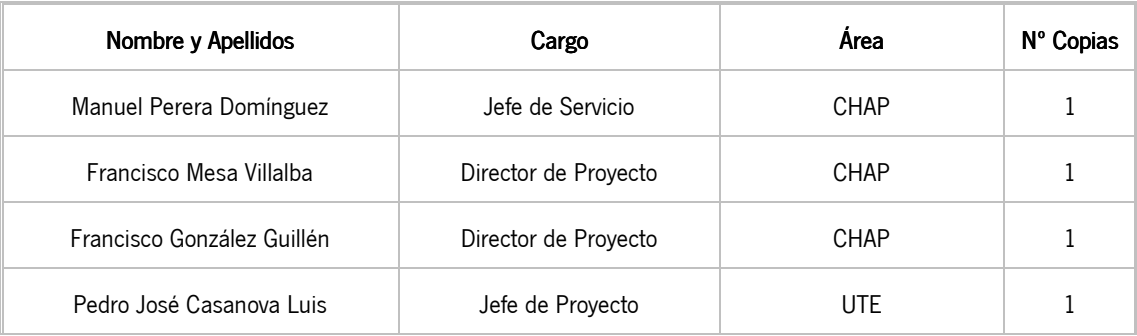

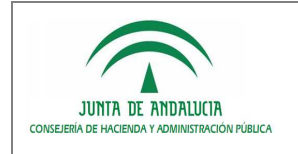

# ÍNDICE

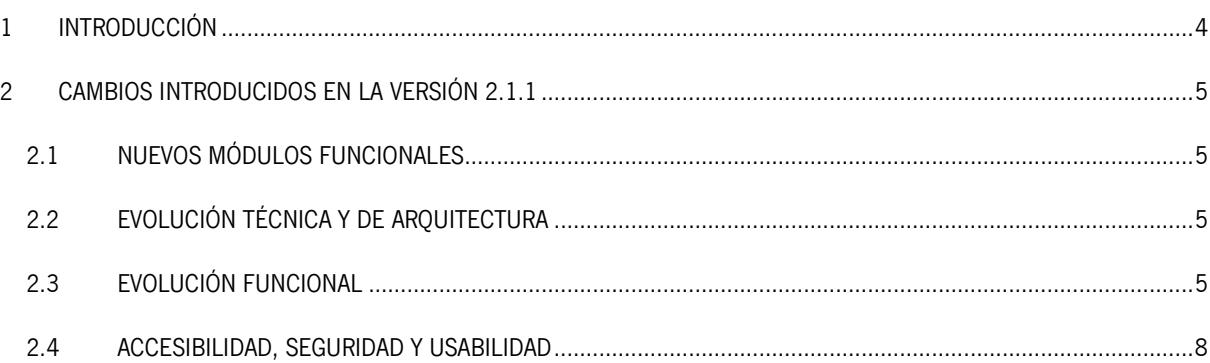

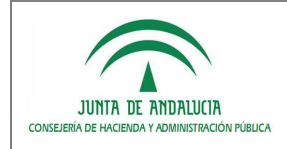

# 1 INTRODUCCIÓN

El propósito del presente documento es recoger, de la manera más precisa posible, la nueva funcionalidad de la Plataforma de Tramitación w@ndA, en su versión 2.1.1, recogiéndose el histórico de cambios en el sistema desde la liberación de la versión 2.1.0.

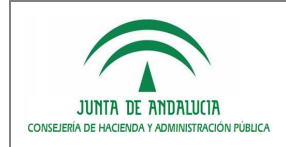

# 2 CAMBIOS INTRODUCIDOS EN LA VERSIÓN 2.1.1

Para la versión 2.1.1 de PTw@ndA se ha realizado una serie de tareas de evolución y corrección funcional. El objetivo principal de las tareas desarrolladas ha sido dotar a la aplicación de mayor funcionalidad para satisfacer las necesidades demandadas desde distintos organismos usuarios del sistema.

Los desarrollos realizados se dividen en los siguientes objetivos o agrupaciones:

# 2.1 NUEVOS MÓDULOS FUNCIONALES

## Vida administrativa del interesado Vida administrativa del interesado

Permitir la consulta de toda la vida administrativa de un interesado dentro de una implantación.

## Jerarquización de documentos

Incluir la posibilidad de mostrar el listado de documentos asociados al expediente de forma jerárquica, permitiendo el filtrado de documentos y la realización de acciones de forma sencilla.

# 2.2 EVOLUCIÓN TÉCNICA Y DE ARQUITECTURA

# **Actualización del cliente de firma:**

Actualización del cliente de firma existente a su versión 3.2.1, y comprobación de su correcto funcionamiento.

# $\blacksquare$  Migración versión 2.1.0 a versión 2.1.1:

Generación de script para migración de una versión 2.1.0 a 2.1.1.

# 2.3 EVOLUCIÓN FUNCIONAL

### Histórico del expediente: Histórico del expediente:

Ampliar la información mostrada al usuario relativa a la tramitación del expediente, indicando por cada fase las fechas de entrada y de salida, así como las tareas realizadas, incluyendo la fecha de realización de dichas tareas.

### Notificación de avisos:

Posibilidad de envío de correos electrónicos a los usuarios tramitadores cada vez que se produzca cualquier evento notificable.

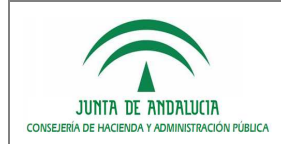

#### Gestión de reutilizables:

Corrección del tratamiento de módulos reutilizables para permitir el acceso a eventos de salida y no salida desde dentro de procedimientos reutilizables.

#### Acciones sobre documentos incorporados:

Permitir realizar las acciones de firma electrónica, registro telemático, notificación telemática y asociación de interesados sobre documentos que hayan sido incorporados al trámite.

#### Descartar y eliminar tareas:

Implementación de un mecanismo de borrado de datos que permite eliminar la información relativa a cada tarea al ejecutarse la acción de borrar o descartar.

### Visibilidad de módulos: Visibilidad de módulos:

Mejorar el mecanismo de control de visibilidad permitiendo una configuración más ágil, incluyendo una opción de "incluir todo".

### Mantenimiento de menús:

Posibilidad de asignar todas las entradas disponibles a un determinado menú, pudiendo editar las propiedades de cada entrada.

### Tipología de módulos:

Inclusión de nuevas tipologías de módulos en la Plataforma de Tramitación, permitiéndose módulos de tipo web service, módulo accesible desde consultas y módulos de tipo administración.

#### Configuración de la pantalla inicial:

Posibilidad de configurar la pantalla inicial del sistema con uno o dos módulos funcionales, configurados desde la zona de administración para cada instalación.

#### Bloque de información del expediente:

Ampliar la información del expediente mostrada en el portlet de información, mostrándose los datos referentes a número de registro, fecha de registro, unidad organizativa y unidad organizativa que envía.

### Ordenación de transiciones:

Evolución del bloque de transiciones disponibles, de forma que la lista de transiciones se recupera ordenada según el campo orden indicado en el modelado del procedimiento.

## Información de puesto de trabajo, unidad organizativa y fecha de último acceso:

Ampliación de la cabecera de la aplicación mostrando para el usuario identificado en el sistema, el puesto de trabajado, unidad organizativa a la que pertenece y la fecha del último acceso a la aplicación.

### Firma del servidor del expediente electrónico:

Posibilidad de generar el expediente electrónico del expediente firmado con un certificado de servidor configurado previamente en el almacén de confianza de @firma.

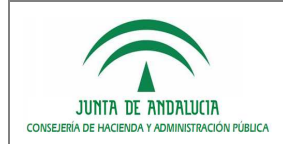

#### Firma remota de documentos:

Firma directa de documentos sin necesidad de acceder a Port@firmas, quedándose registrado el documento firmado mediante la funcionalidad de firma remota.

#### Cálculo del anagrama fiscal del interesado:

Cálculo del anagrama fiscal del interesado para su posterior almacenamiento en el motor de tramitación, en el proceso de alta/edición de los datos de un interesado.

#### Autenticación con fachada de tickets:

Posibilidad de autenticación con certificado digital basado en fachada de tickets.

## Permitir instancias múltiples de eventos:

Creación de un nuevo parámetro de configuración que controle la posibilidad o no de instanciar varias veces el mismo evento.

### Gestión de errores:

Inclusión de un mecanismo de gestión de errores que permita una localización más rápida del error producido en la traza de log, asociándole un código único identificativo.

#### Operaciones sobre documentos en fases anteriores:

Eliminar la realización de determinadas acciones sobre documentos que se encuentren en fases distintas a la fase actual del expediente.

#### Procesamiento específico de datos de formularios:

Posibilidad de asignar un procesamiento específico a los datos de los formularios configurados mediante Proces@, guardándose la información en formato XML en el campo otros datos del expediente de Trew@.

#### Registro entrada/salida en tabla de documentos asociados:

Mostrar los códigos de registros de entrada y salida en el portlet de documentos asociados.

#### Integración con sello electrónico:

Integración del componente sello electrónico para la generación de los cajetines de registro de entrada, registro de salida y compulsa de documento.

### Datos de documentos:

Mostrar toda la información asociada a un documento al pulsar el campo observaciones desde el portlet de documentos asociados al expediente.

### Configuración de módulos de tipo CONSULTA:

Permitir la configuración de los módulos de tipo CONSULTA para cada procedimiento, para su posterior visualización desde la zona de búsquedas de expedientes.

### Número máximo de resultados en búsqueda de expedientes:

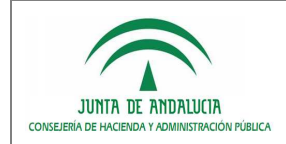

Posibilidad de definir el número máximo de resultados devueltos por Solr en la consulta de expedientes.

#### Recarga automática de campos en formularios:

Corrección de incidencia para permitir la recarga automática de campos seleccionables en los formularios del motor Formul@.

### Selección de transición de inicio en alta de expediente:

Corrección de incidencia que permita la selección de la transición de inicio del procedimiento a la hora de dar de alta un expediente.

### $\blacksquare$ Indexación de campos dinámicos:

Posibilidad de implementar un extractor de información para indexar datos específicos en el esquema de indexación de Solr.

### Servicio de obtención de datos de consultas de los servicios SCSP:

Servicio implementado en el módulo SCSP para obtener los datos de las consultas realizadas a los servicios SCSP para un interesado dado.

# 2.4 ACCESIBILIDAD, SEGURIDAD Y USABILIDAD

### **Adaptación de estilos:**

Adaptación de los estilos de la zona de administración de la aplicación a la imagen corporativa de CHAP, añadiendo un nuevo decorador para la administración.

### Correcciones de literales:

Modificaciones en ciertos literales de la aplicación.